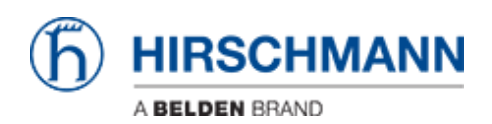

[Base de conocimiento](https://hirschmann-support.belden.com/es-ES/kb) > [Products](https://hirschmann-support.belden.com/es-ES/kb/products) > [Classic Switches](https://hirschmann-support.belden.com/es-ES/kb/classic-switches) > [How can I change the area ID at](https://hirschmann-support.belden.com/es-ES/kb/articles/how-can-i-change-the-area-id-at-ospf) [OSPF?](https://hirschmann-support.belden.com/es-ES/kb/articles/how-can-i-change-the-area-id-at-ospf)

How can I change the area ID at OSPF?

- 2018-02-22 - [Classic Switches](https://hirschmann-support.belden.com/es-ES/kb/classic-switches)

The area ID is a feature of an OSPF router interface.

By default, i.e. if you haven't configured otherwise, the area ID 0.0.0.0 (the backbone area) is used.

At Classic devices you have to disable OSPF at the concerned interface and then enabling OSPF again with the correct area ID. OPSF can be configured by CLI. Following an example with new area ID 1.1.1.1 at interface 1/2:

<login>  $<$ pass> enable configure interface 1/2 **no ip ospf ip ospf areaid 1.1.1.1**

Please make sure that all interfaces within one area have the same hello time and dead interval configured.